## **Word Web!**

**Use scissors and glue to cut and paste the pictures into the word web boxes!** 

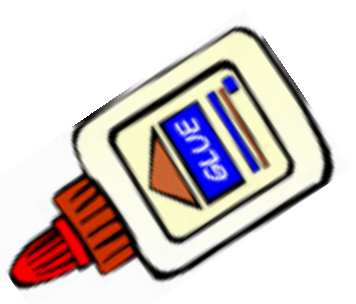

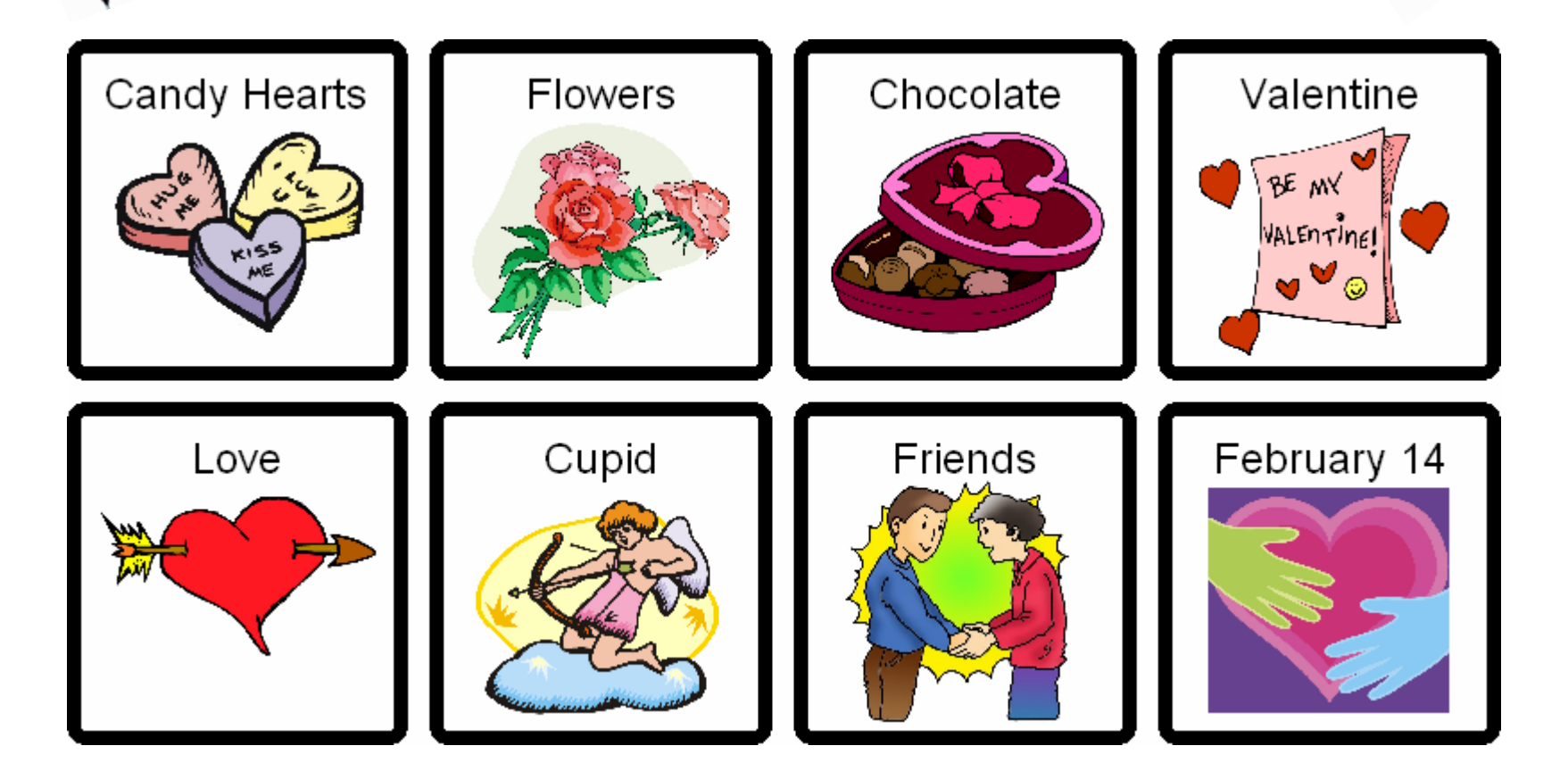